# **Lineare Regression: Tests**

#### Statistik (Biol./Pharm.) – Herbst 2012

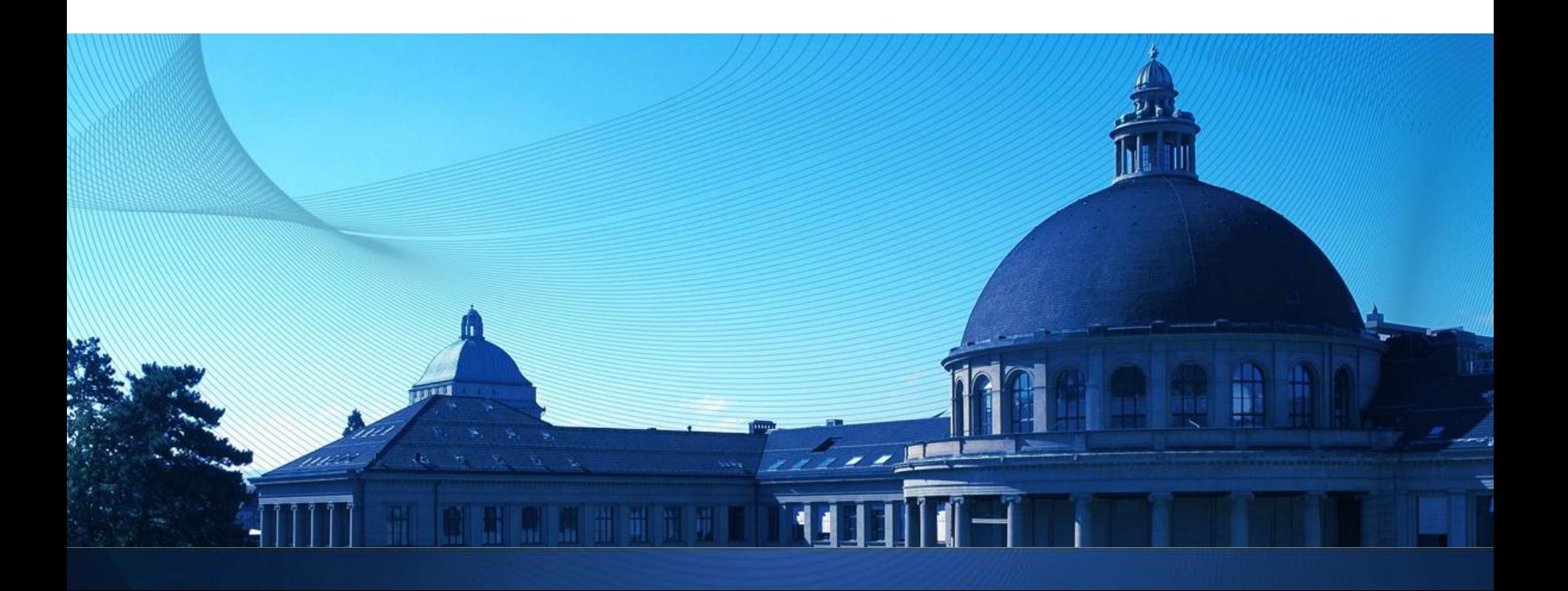

## **t-Test in der Linearen Regression: 1/2**

1. Modell:

$$
Y_i = \beta_0 + \beta_1 x_i + E_i, E_1, \ldots, E_n \text{ iid } \mathcal{N}(0, \sigma^2).
$$

- 2. Nullhypothese:  $H_0: \beta_1 = 0$ Alternative:  $H_A: \beta_1 \neq 0$  (Es wird hier üblicherweise ein zwei-seitiger Test durchgeführt)
- 3. Teststatistik:

$$
T = \frac{\text{beobachtet} - \text{erwartet}}{\text{geschätzter Standardfehler}} = \frac{\hat{\beta}_1 - 0}{\widehat{\text{s.e.}}(\hat{\beta}_1)}.
$$

Dabei ist der geschätzte Standardfehler

$$
\widehat{\text{s.e.}}(\widehat{\beta}_1) = \sqrt{\widehat{Var}(\widehat{\beta}_1)} = \frac{\widehat{\sigma}}{\sqrt{\sum_{i=1}^n (x_i - \bar{x}_n)^2}}.
$$

Verteilung der Teststatistik unter  $H_0$ :  $T \sim t_{n-2}$ 

#### t-Test in der Linearen Regression: 2/2

- 4. Signifikanzniveau:  $\alpha$
- 5. Verwerfungsbereich fr die Teststatistik:

$$
K = \left[(-\infty, -t_{n-2; 1-\frac{\alpha}{2}}] \cup [t_{n-2; 1-\frac{\alpha}{2}}, \infty)\right]
$$

6. Testentscheid: Überprüfe, ob der beobachtete Wert der Teststatistik im Verwerfungsbereich liegt.

## **Ersatz: Cooper & Shuttle**

- 12-Minuten Test nach Cooper (1968)
- 20m-Shuttle-Test nach Leger (1982)

Eur J Appl Physiol  $(1982)$  49:1-12

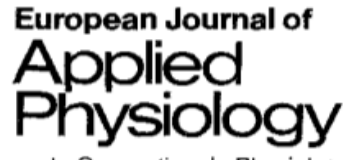

and Occupational Physiology Springer-Verlag 1982

#### A Maximal Multistage 20-m Shuttle Run Test to Predict  $VO<sub>2</sub>$  max<sup>\*</sup>

Luc A. Léger<sup>1</sup> and J. Lambert<sup>2</sup>

<sup>1</sup> Département d'éducation physique, Université de Montréal, CEPSUM, C.P. 6128, Succ. "A", Montréal (Québec), Canada, H3C 3J7 <sup>2</sup> Département de Médecine sociale et préventive, Université de Montréal, Canada

#### **Lineare Regression in R**

Modell:  $Y_i = \beta_0 + \beta_1 x_i + E_i$ ,  $E_i \sim N(0, \sigma^2)$  *i.i.d* Modell:  $Y_i = -19.46 + 5.86x_i + E_i$ ,  $E_i \sim N(0, 5.43^2)$  i. i. d Standardfehler von  $\widehat{\beta_1}$ Mit etwa 95% Wa. liegt  $\beta_1$ im Bereich  $5.86 + 2 * 0.41$ Beobachtete Teststatistik > fitShuttle <-  $lm(vo2max \sim vmax$ , data = dat) > summary(fitShuttle) im Test  $H_0: \beta_1 = 0$  vs.  $Call:$  $H_A: \beta_1 \neq 0$  $lm(formula = vo2max ~ vmax, data = dat)$ Residuals: P-Wert: Min 10 Median 3Q Max  $-10.2230 -4.3976 -0.2016$ 4.7026 12.0348 Angenommen  $\beta_1 = 0$ ; Coefficients: wie wa. ist Beobachtung Estimate Std. Error/t value  $Pr(>|t|)$  $-4.119$  8.5  $205$  \*\*\*  $(Intercept)$  -19.4582 4.7239 oder etwas extremeres? vmax Signif. codes: 0 '\*\*\*' 0.001 '\*\*' 0.01 '\*' 0.05 '.' 0.1 ' ' 1 Residual standard error: 5.433 on 89 degrees of freedom Multiple R-squared: 0.6981, Adjusted R-squared: 0.6948 F-statistic: 205.8 on 1 and 89 DF,  $p-value: < 2.2e-16$ Freiheitsgrade:  $n - (Anz, \beta's) = 91 - 2 = 89$ 4

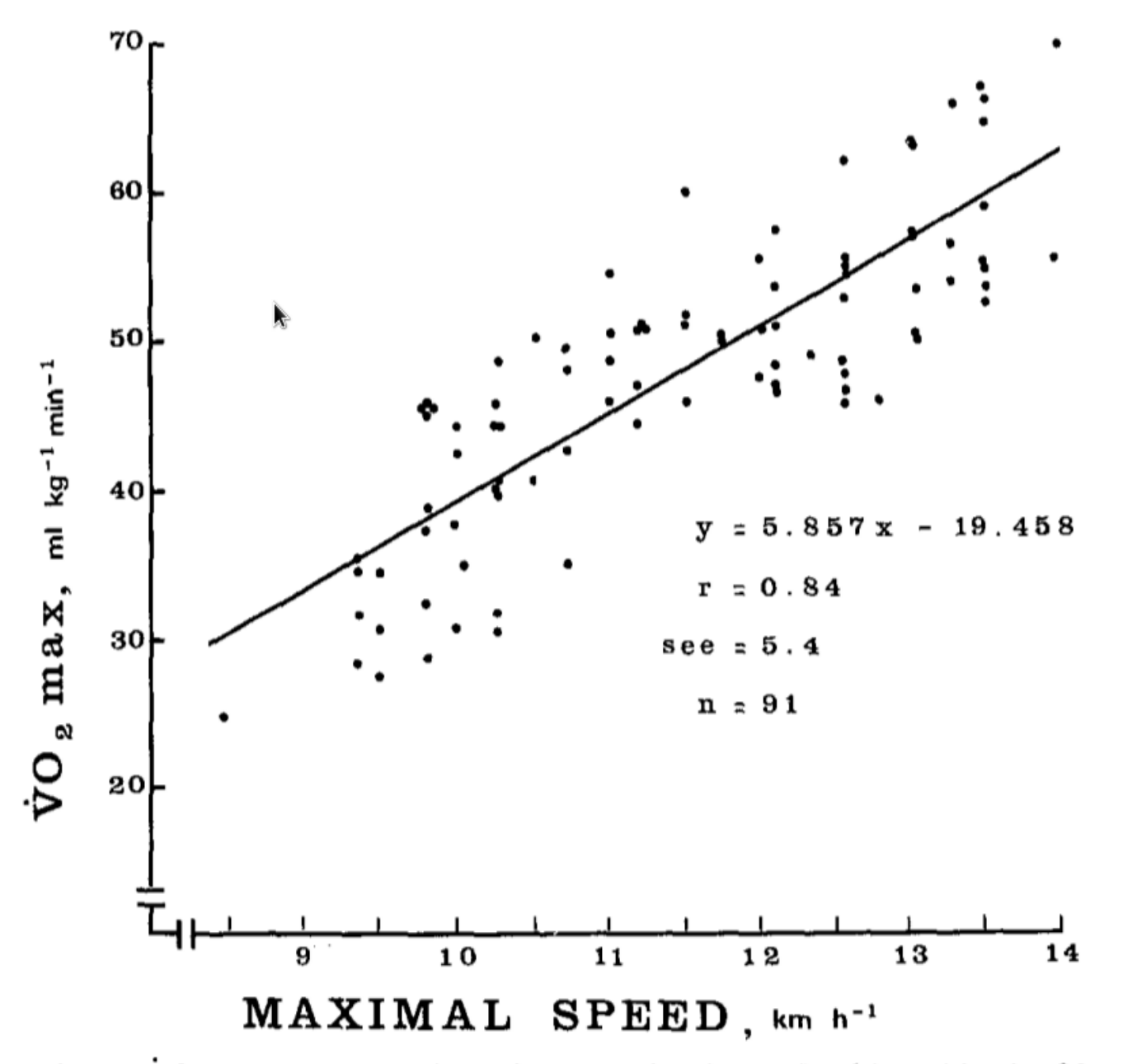

Fig. 2.  $\dot{V}O_2$  max as a function of the maximal speed achieved in the 20-m shuttle run test for a total sample of 91 adult subjects. Each point in this figure represents maximal effort

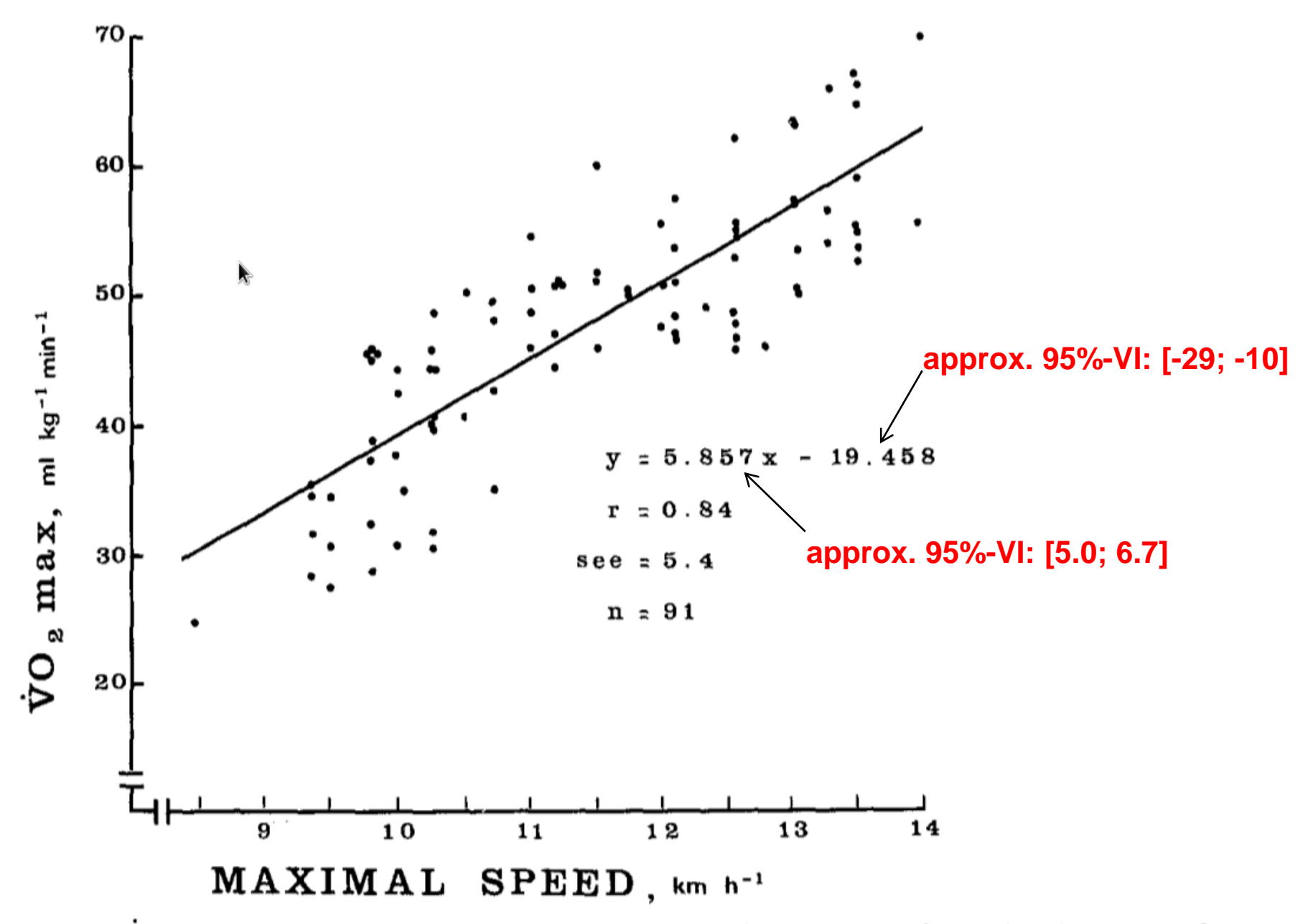

Fig. 2.  $\dot{V}O_2$  max as a function of the maximal speed achieved in the 20-m shuttle run test for a total sample of 91 adult subjects. Each point in this figure represents maximal effort

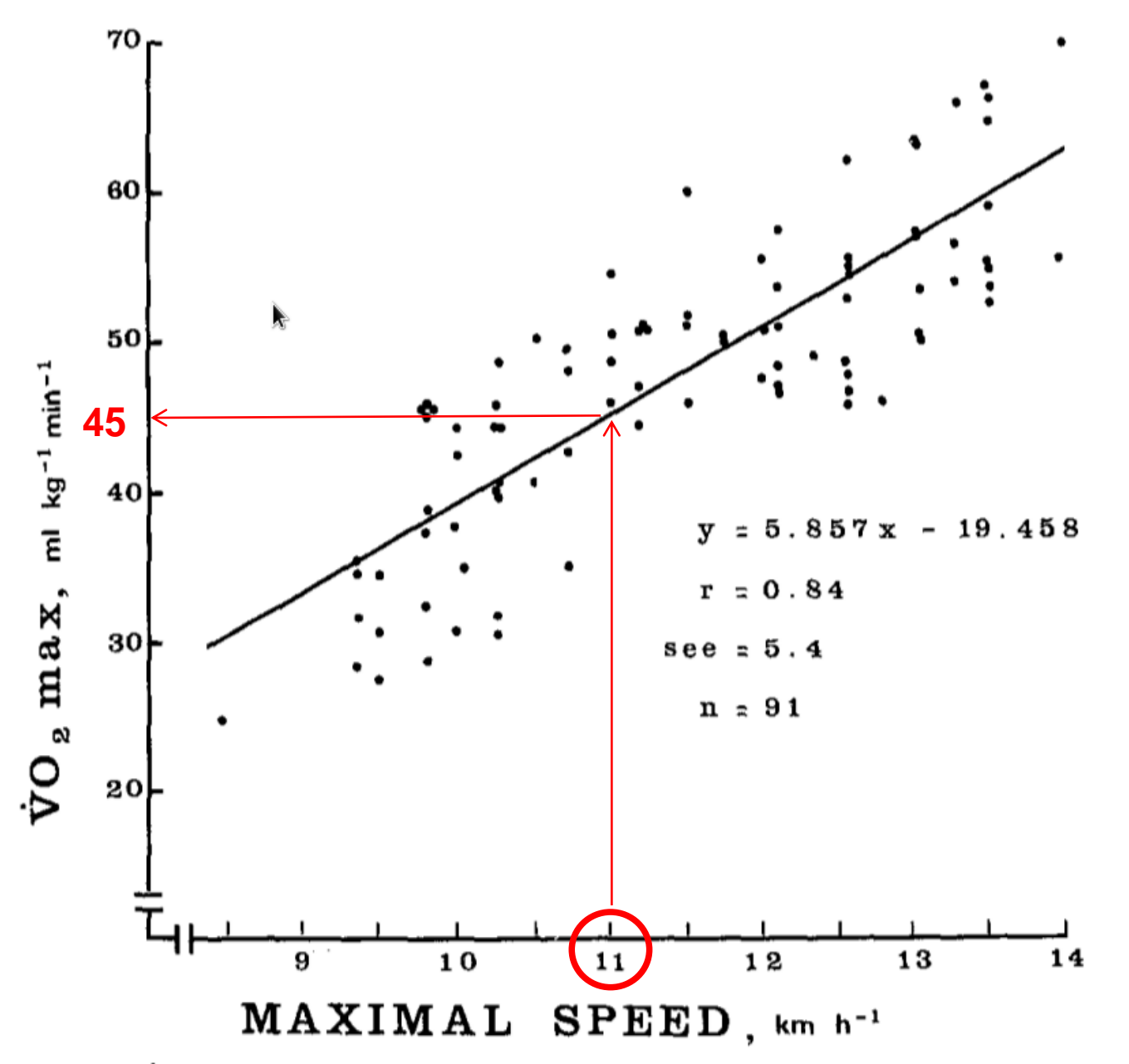

**ETH** zürich Edu

Fig. 2.  $\dot{V}O_2$  max as a function of the maximal speed achieved in the 20-m shuttle run test for a total sample of 91 adult subjects. Each point in this figure represents maximal effort

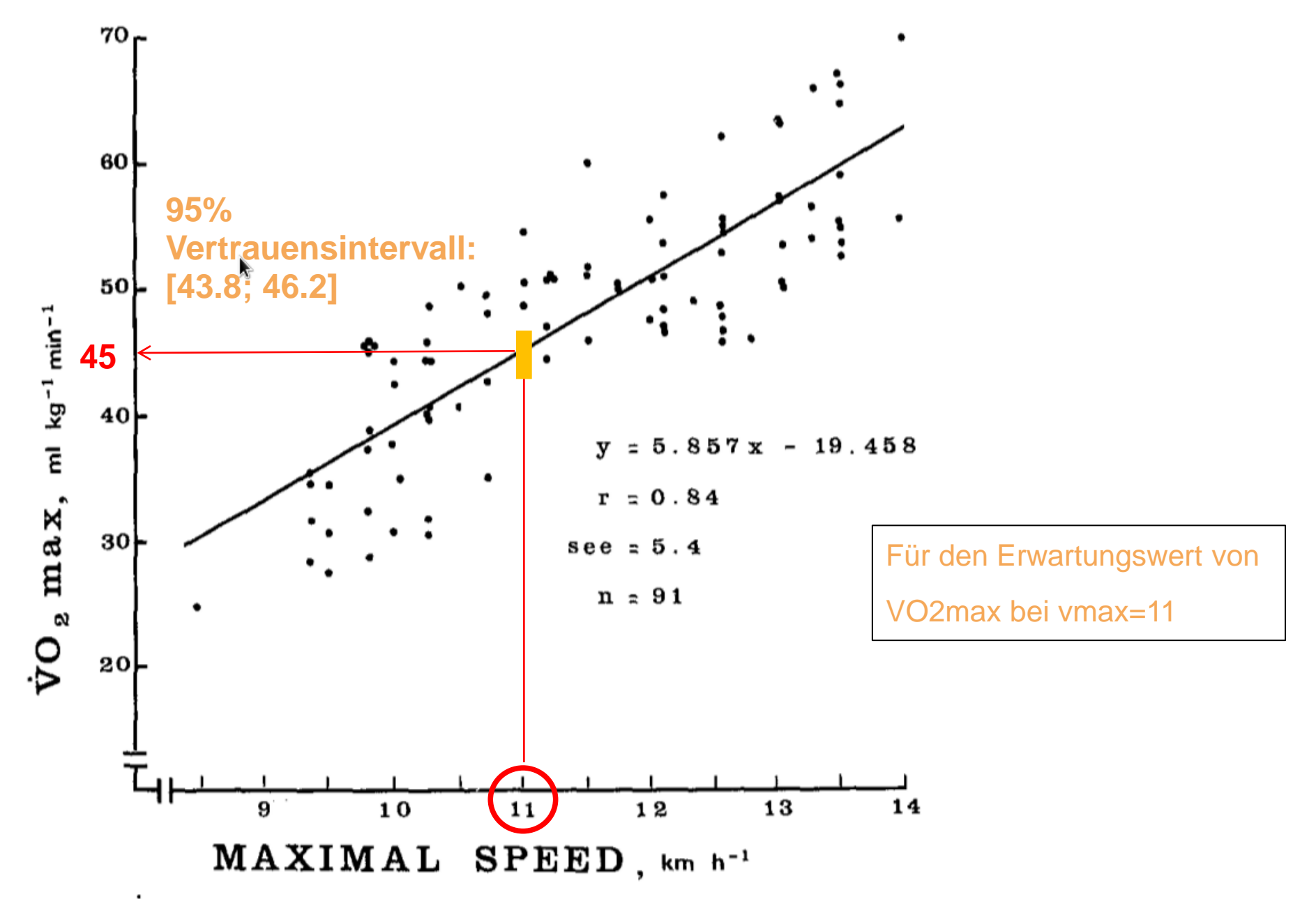

Fig. 2.  $\dot{V}O_2$  max as a function of the maximal speed achieved in the 20-m shuttle run test for a total sample of 91 adult subjects. Each point in this figure represents maximal effort

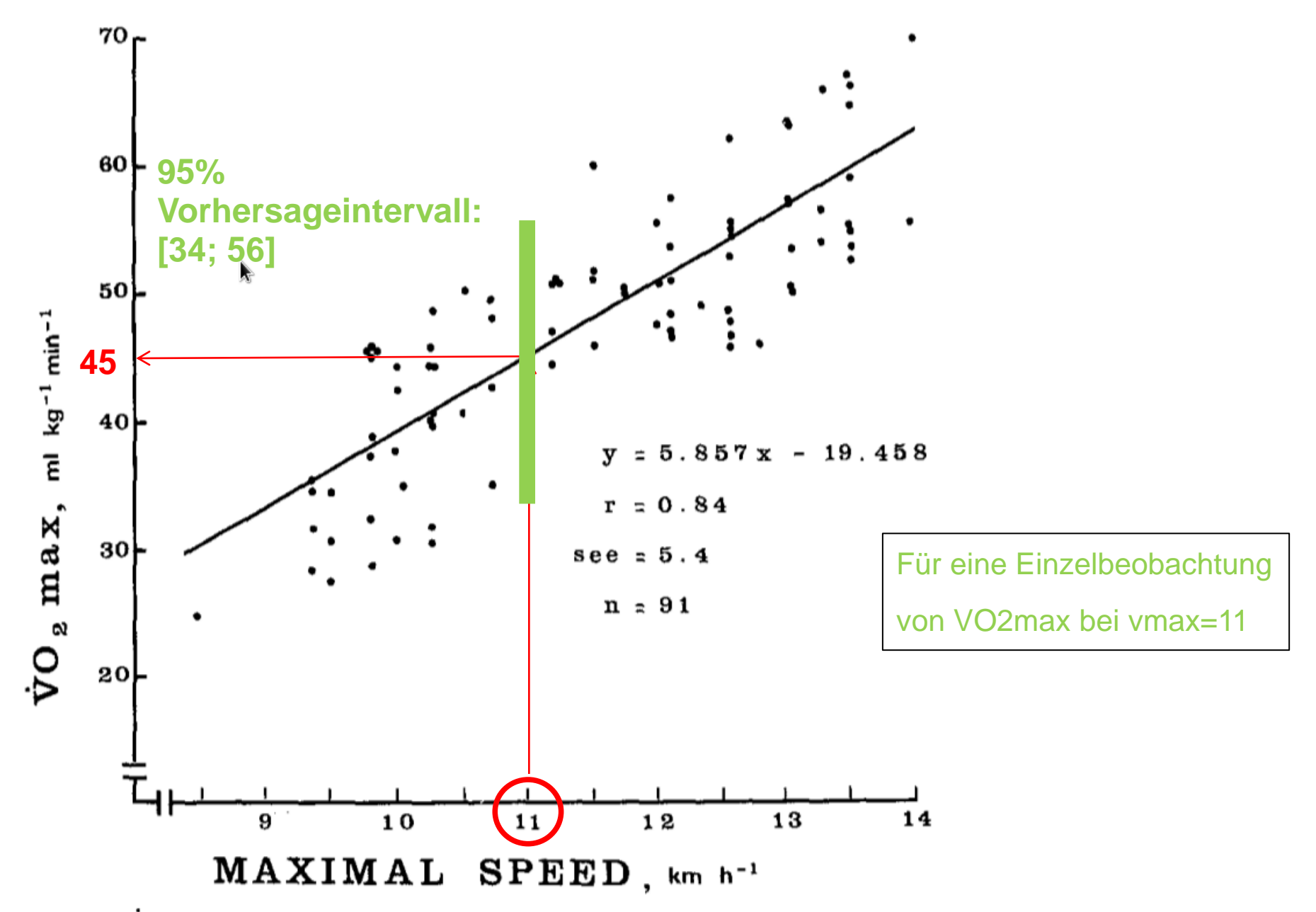

Fig. 2.  $\dot{V}O_2$  max as a function of the maximal speed achieved in the 20-m shuttle run test for a total sample of 91 adult subjects. Each point in this figure represents maximal effort